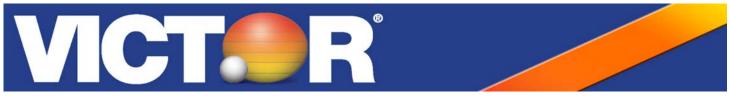

## Quick Start Guide Model: 1205-4

Your new Victor calculator is versatile and loaded with features. Complete directions, explanation of key functions and user examples can be found in the enclosed instruction manual. Quick Start will guide you through the important settings prior to operation.

**STEP 1** Register your product online at www.victortech.com or call (800) 628-2420. The advantages of taking a few moments to register your product are:

- 1. Verifies the date of purchase in the event of a warranty claim.
- 2. If you need support, your registration helps Victor find your product quickly and provide the assistance you need.
- 3. Online registration gives you the option to save a copy of your registration for your personal records.

## **STEP 2** Load the Paper

- 1. Turn ON calculator and press the P/NP button until PRINT shows up on the display.
- 2. Place paper holder into position.
- 3. Install the paper roll on the holder.
- 4. Insert the paper into the printer slot.
- 5. Press the feed key 1 to feed paper to desired length.

The following parts and accessories are available for your Victor 1460-4, and may be purchased from your local supply dealer, www.victortech.com, or by calling (800) 628-2420.

IR40 Ink Roller

7050 Paper Rolls

140 Sticky Add Roll

LS-125 Calculator Stand

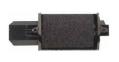

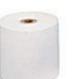

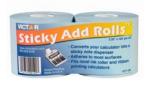

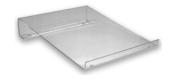

www.victortech.com

## TROUBLESHOOTING

Paper Jam

- 1. Turn ON calculator and set the slide switch P/NP/IP switch to P position.
- 2. Remove the paper roll from printer.
- 3. Use a business card and insert into the printer slot.
- 4. Press the feed key 🛉 to feed the business card through to clear jam.

If this procedure has not successfully resolved your issue, contact Victor's Customer Care Center at (800) 628-2420 or E-mail sales@victortech.com for further assistance.

All Other Issues

Tel: (630) 754-4400

- 1. Have model and serial number present for faster assistance.
- Contact Victor's Customer Care Center for assistance at (800) 628-2420 or by E-mail victor@victortech.com

Victor Technology 175 E Crossroads Parkway Suite D Bolingbrook, IL 60440 USA Fax: (630) 972-3902 Toll Free: (800) 628-2420 Free Manuals Download Website <u>http://myh66.com</u> <u>http://usermanuals.us</u> <u>http://www.somanuals.com</u> <u>http://www.4manuals.cc</u> <u>http://www.4manuals.cc</u> <u>http://www.4manuals.cc</u> <u>http://www.4manuals.com</u> <u>http://www.404manual.com</u> <u>http://www.luxmanual.com</u> <u>http://aubethermostatmanual.com</u> Golf course search by state

http://golfingnear.com Email search by domain

http://emailbydomain.com Auto manuals search

http://auto.somanuals.com TV manuals search

http://tv.somanuals.com